#### Lukuohje

- Taajuusvasteen käsite ja laskeminen siirtofunktiosta
- Vahvistus ja vaihe kulmataajuuden funktiona
- Boden ja Nyquistin diagrammit
- Vahvistus- ja vaihevarat sekä niiden määrittäminen yo. diagrammeista
- Nyquistin stabiilisuuslause

#### Aalto-yliopisto

#### Taajuusanalyysi

ELEC-C1230 Säätötekniikka

Luku 7: Taajuusanalyysi

- Aikaisemmilla luennoilla on tarkasteltu systeemien käyttäytymistä aikatasossa (differentiaaliyhtälöt, herätteet ja vasteet) tai Laplace-tasossa (napa-nollakuviot, karakteristinen yhtälö, siirtofunktiomallit)
- Tällä luennolla tutkitaan systeemien käyttäytymistä taajuustasossa.
	- Tämän kurssin puitteissa keskitytään sinimuotoisen värähtelyn muuttumiseen sen kulkiessa dynaamisen systeemin läpi, mutta samat yleiset periaatteet tulevat pätemään myös muille deterministisille signaaleille ja kohinalle.
	- Viiveiden käsittely on taajuustasossa hyvin yksinkertaista. Esimerkiksi viiveellisten systeemien stabiiliustarkastelu on helpointa tehdä taajuustasossa.
	- Taajuusanalyysiin perustuvat säätimet (vaiheen johto- ja jättöpiirit) perustuvat avoimen silmukan taajuuskarakteristikan modifiointiin halutuilla taajuuksilla.
	- Epälineaarisille ja MIMO-systeemeille on kehitetty taajuusanalyysiin perustuvia säätösuunnittelumenetelmiä.

#### Esimerkki: Laaduntasaussäiliö

- $\bullet$  Linjalta valmistuvan tuotteen ominaisuudet (pitoisuus  $C_0(t)$ ) vaihtelevat, joten tuotantolinjan loppuun on asennettu laaduntasaussäiliö (ideaalisekoitin), jossa parempi- ja huonompilaatuiset jakeet sekoitetaan tuotekriteerit täyttäväksi lopulliseksi tuotteeksi (pitoisuus *C*(*t*))
	- Tutkitaan laaduntasaussäiliön taajuusominaisuuksia
	- Systeemin malli:

$$
\begin{aligned} V\dot{C}(t) &= FC_0(t) - FC(t) \\ \Rightarrow \quad G(s) &= \frac{C(s)}{C(s)} = \frac{1}{\frac{U}{s} + 1} = \end{aligned}
$$

$$
G(s) = \frac{C(s)}{C_0(s)} = \frac{1}{\frac{V}{F}s + 1} = \frac{1}{\tau s + 1}
$$

Heräte on nyt sinimuotoista värähtelyä:

$$
C_0(t) = u(t) = A_u \sin(\omega t)
$$

$$
\Rightarrow U(s) = L\{u(t)\} = \frac{A_u \omega}{s^2 + \omega^2}
$$

*C*(*t*)

*V*

*F*

*C*(*t*)

œ

*F C*0(*t*)

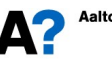

Aalto-vliopisto

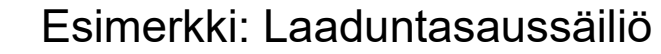

• Vaste:  
\n
$$
Y(s) = G(s)U(s) = \frac{A_u \omega}{(\tau s + 1)(s^2 + \omega^2)}
$$
\n
$$
\Rightarrow C(t) = y(t) = L^{-1} \{ Y(s) \} = \frac{A_u}{1 + (\tau \omega)^2} \left( \tau \omega e^{-\frac{t}{\tau}} + \sin(\omega t) - \tau \omega \cos(\omega t) \right)
$$
\n• Trigonometriasta tiedetään, että  
\n
$$
a \sin \alpha + b \cos \alpha = \sqrt{a^2 + b^2} \sin \left( \alpha + \arctan(b/a) \right)
$$
\n• Tällöin saadaan vasteelle:  
\n
$$
C(t) = y(t) = \frac{A_u \tau \omega e^{-\frac{t}{\tau}}}{1 + (\tau \omega)^2} + \frac{A_u}{\sqrt{1 + (\tau \omega)^2}} \sin(\omega t - \arctan(\tau \omega)) = y_a(t) + \overline{y}(t)
$$

 Vaste muodostuu alkutransientista (ajan funktiona eksponentiaalisesti katoava osuus) ja jatkuvuustilan vasteesta (sinimuotoista värähtelyä).

Aalto-yliopisto

#### Esimerkki: Laaduntasaussäiliö

 Matalilla taajuuksilla vaste lähestyy herätettä ja korkeilla taajuuksilla nollaamplitudista signaalia, jonka vaihe-ero on  $-\pi/2$  (-90°).

$$
\lim_{\omega \to 0} \left\{ A_y \right\} = \lim_{\omega \to 0} \left\{ \frac{A_u}{\sqrt{1 + (\tau \omega)^2}} \right\} = A_u, \quad \lim_{\omega \to \infty} \left\{ A_y \right\} = \lim_{\omega \to \infty} \left\{ \frac{A_u}{\sqrt{1 + (\tau \omega)^2}} \right\} = 0
$$

 $\pi$ 

$$
\lim_{\omega \to 0} {\varphi} = \lim_{\omega \to 0} {\arctan(\tau \omega)} = 0, \quad \lim_{\omega \to \infty} {\varphi} = \lim_{\omega \to \infty} {\arctan(\tau \omega)} = \frac{\pi}{2}
$$

 Oletetaan, että häiriöt ilmenevät taajuudella 1 (rad/s) virtauksen *F* ollessa 2 m3/s. Kuinka suuri laaduntasaussäiliö tarvitaan vaimentamaan häiriöt puoleen, kymmenesosaan tai sadasosaan?

Amplitudisuhde 
$$
A = \frac{A_y}{A_u} = \frac{1}{\sqrt{1 + (\tau \omega)^2}} = \frac{1}{\sqrt{1 + (\frac{V}{F} \omega)^2}}
$$
  
\n $A = 0.5$ ,  $\omega = 1$ ,  $F = 2 \implies V = 2\sqrt{3} \approx 3.5 \text{ (m}^3)$   
\n $A = 0.1$ ,  $\omega = 1$ ,  $F = 2 \implies V = 2\sqrt{99} \approx 19.9 \text{ (m}^3)$   
\n $A = 0.01$ ,  $\omega = 1$ ,  $F = 2 \implies V = 2\sqrt{9999} \approx 200.0 \text{ (m}^3)$ 

## Esimerkki: Laaduntasaussäiliö

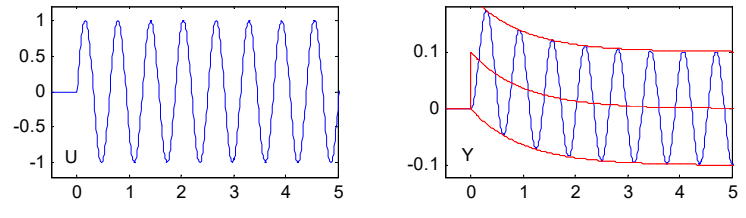

 Kun heräte on sinimuotoista värähtelyä, niin jatkuvuustilan vaste on myös sinimuotoista värähtelyä, jolla on sama taajuus kuin herätteellä, mutta eri amplitudi  $A<sub>v</sub>$  ja vaihesiirto  $\varphi$ .

$$
\overline{y}(t) = \frac{A_u}{\sqrt{1 + (\tau \omega)^2}} \sin(\omega t - \arctan(\tau \omega)) = A_y \sin(\omega t + \varphi)
$$

Nähdään, että vasteen amplitudi ja vaihesiirto ovat taajuuden funktioita

Aalto-yliopisto

#### Esimerkki: Laaduntasaussäiliö

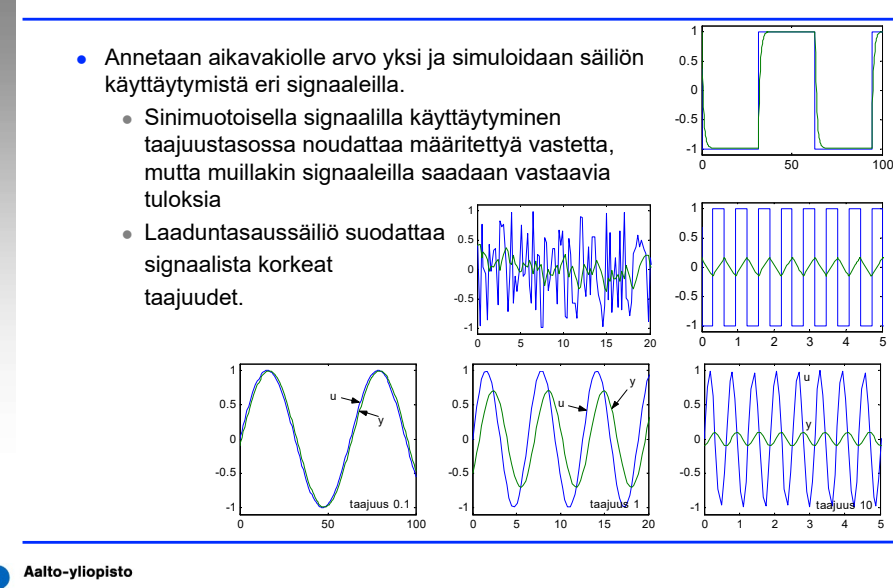

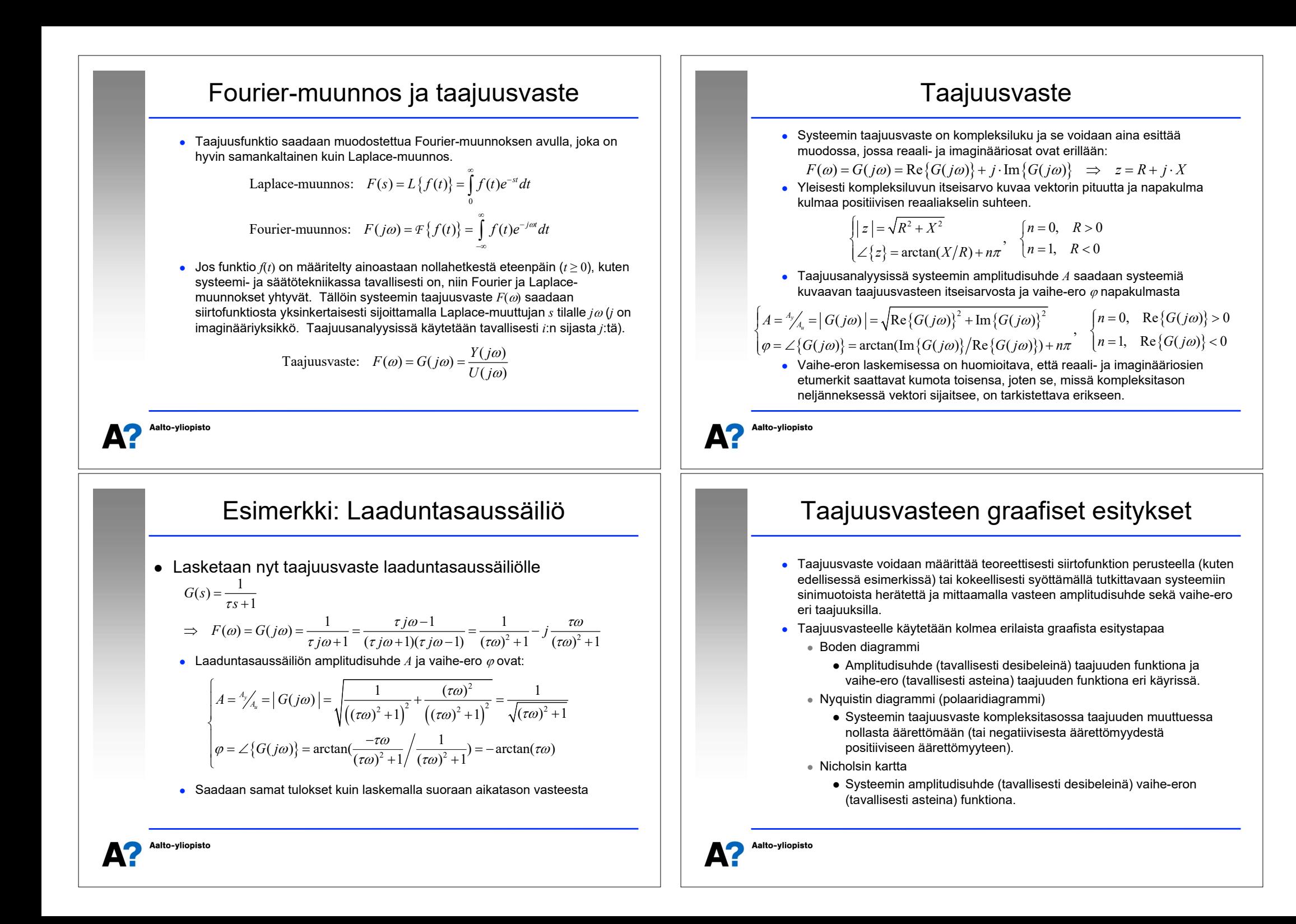

#### Esimerkki: Laaduntasaussäiliö

 Piirretään laaduntasaussäiliön taajuusvasteen graafiset diagrammit, kun aikavakio  $\tau$  = 1.

$$
\begin{cases}\nF(\omega) = G(j\omega) = \frac{1}{\omega^2 + 1} - j\frac{\omega}{\omega^2 + 1} \\
A = |G(j\omega)| = \frac{1}{\sqrt{\omega^2 + 1}} \\
\varphi = \angle \{G(j\omega)\} = -\arctan(\omega)\n\end{cases}, \quad A_{\text{dB}} = 20 \cdot \log_{10}(A) \text{ dB}
$$

- Boden diagrammi esitetään tavallisesti logaritmisella asteikolla, joten valitaan mielenkiintoisiksi taajuuksiksi riittävän pieniä ja suuria taajuuksia, toisaalta Nyquistin diagrammi piirretään ei-logaritmisella asteikolla, joten valitaan taajuuksia myös aikavakion (1) molemmilta puolilta eilogaritmisesti.
- Tulokset halutuilla taajuuksilla on esitetty oheisessa taulukossa

Aalto-yliopisto Δ2

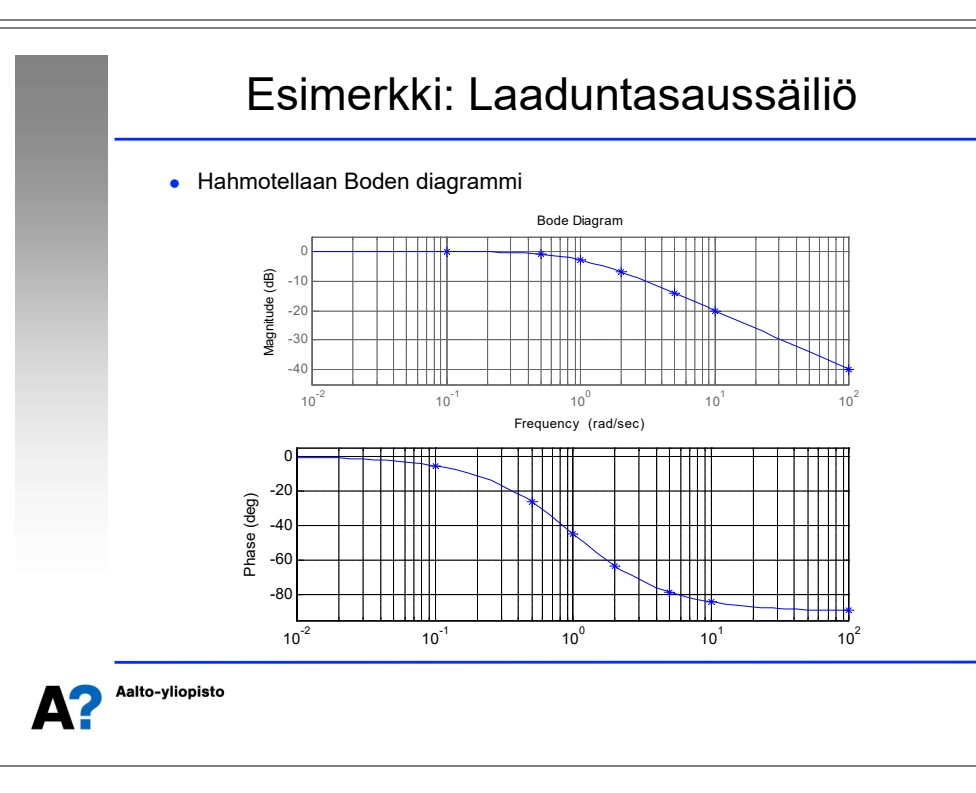

#### Esimerkki: Laaduntasaussäiliö

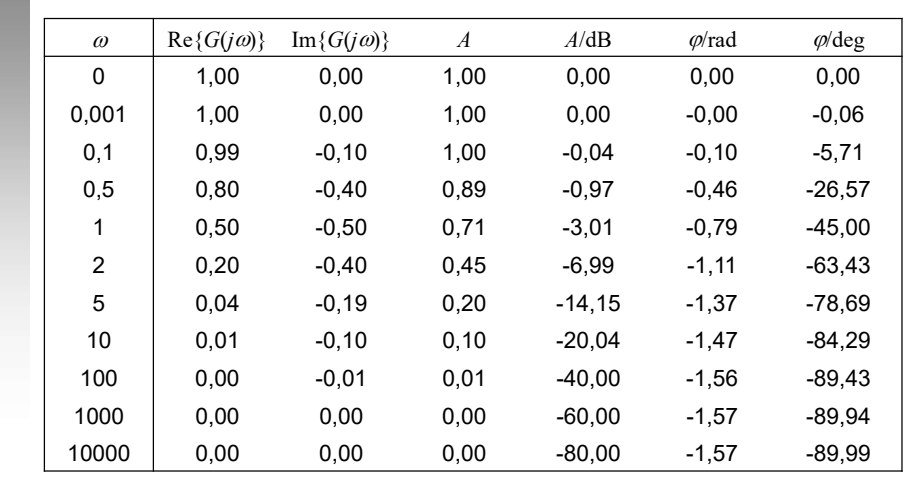

#### Aalto-yliopisto Δ?

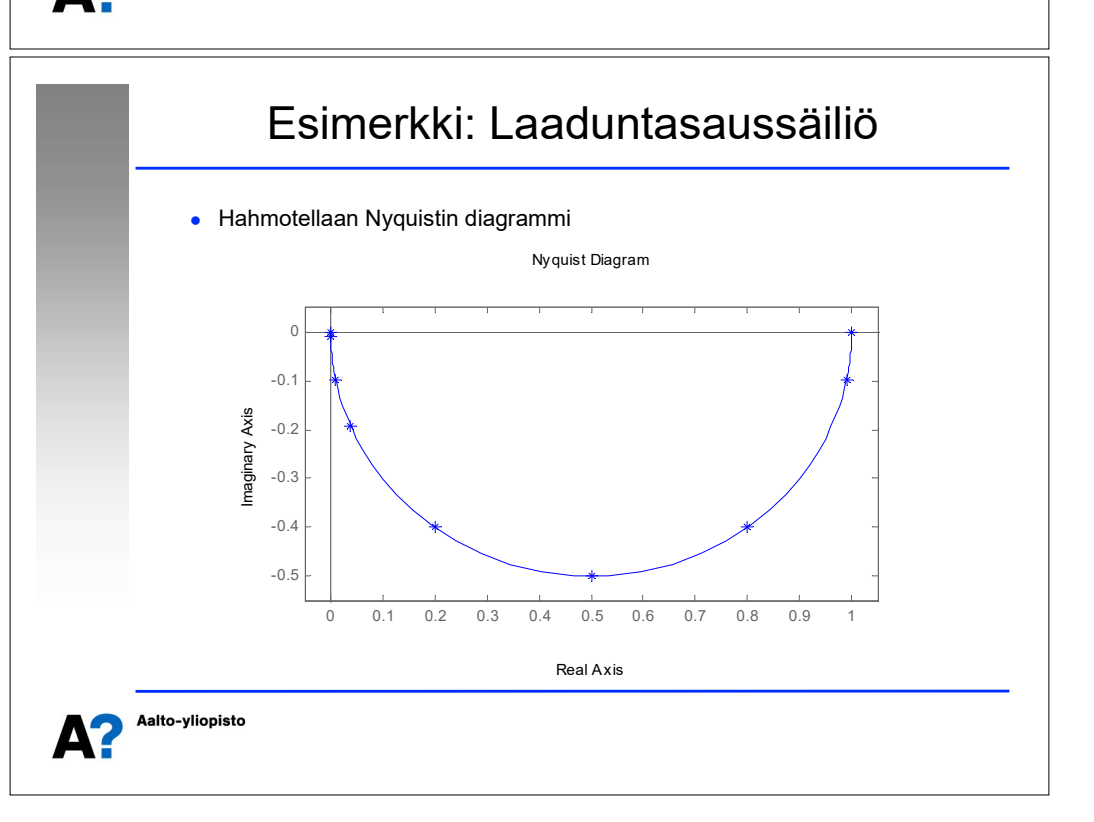

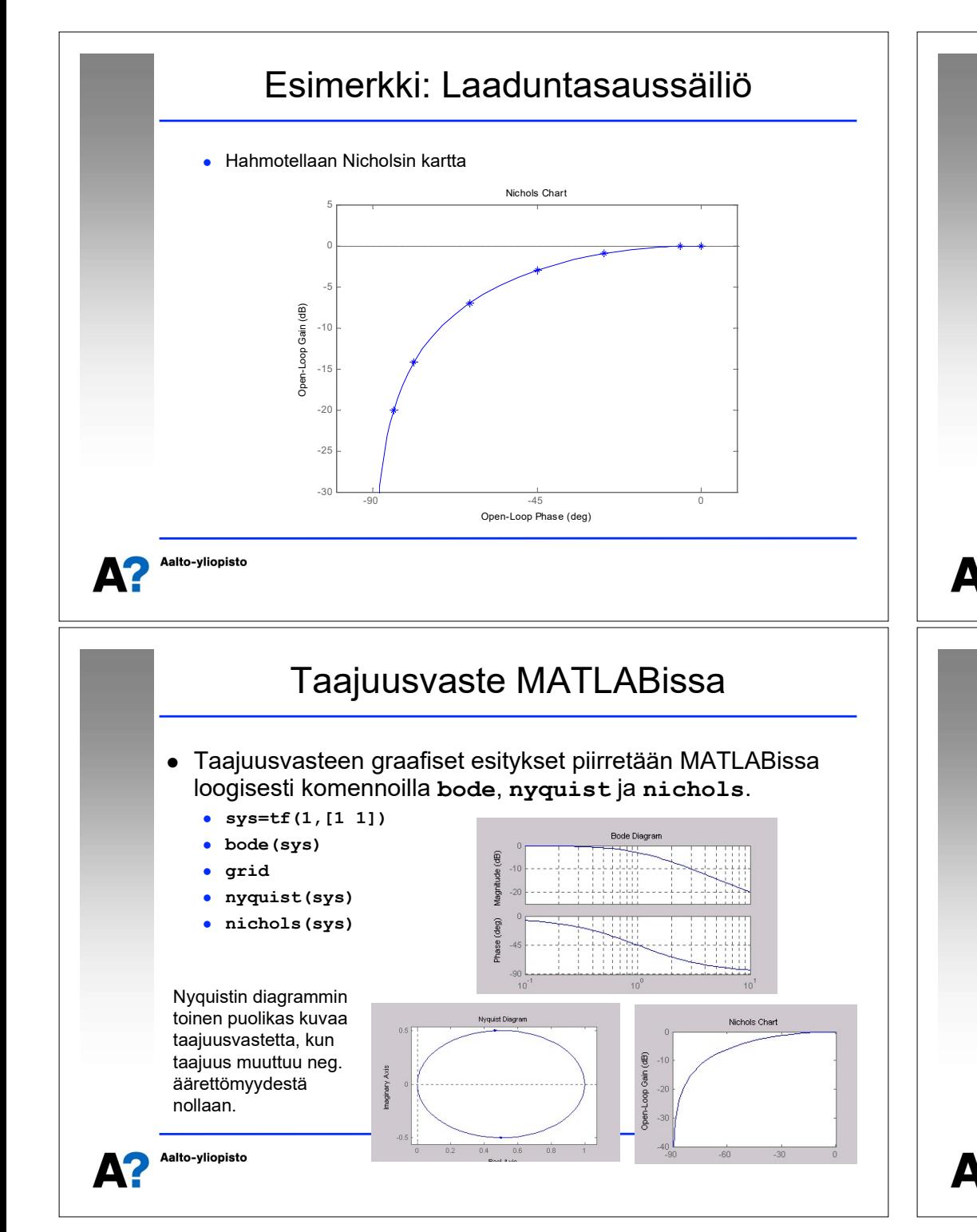

#### Taajuusvasteen graafiset esitykset

- Boden ja Nyquistin diagrammit sekä Nicholsin kartta kuvaavat kaikki systeemin taajuusvastetta, mutta kukin graafisista esityksistä on kehitetty erilaisiin tarpeisiin
	- Boden diagrammi on ainoa, jossa on taajuusakseli mukana ja se soveltuu hyvin systeemin vahvistus- ja vaimennusominaisuuksien tarkasteluun mielenkiintoisilla taajuuksilla.
	- Nyquistin diagrammista puuttuu taajuusakseli, joten siitä ei nähdä mitä tapahtuu annetuilla taajuuksilla, mutta se soveltuu erittäin hyvin säädetyn järjestelmän stabiilisuustarkasteluun - kuten myöhemmin tällä luennolla tullaan näkemään.
	- Nicholsin kartta soveltuu säädetyn (takaisinkytketyn) järjestelmän taajuuskarakteristikan määrittämiseen - kun säätämätön prosessi tunnetaan. (Nicholsin karttaa käytetään nykyään harvemmin, eikä sitä käsitellä lähemmin tässä kurssissa).

#### Aalto-yliopisto

#### Taajuusvasteen tekijät

- Siirtofunktion jokainen tekijä (navat, nollat, viivetermit ja vakiot) on taajuustasossa kompleksiluku. Nämä kompleksiluvut voidaan laventaa, kertoa keskenään ja laskea yhteen siten, että saadaan lauseke, josta nähdään suoraan koko taajuusvasteen reaaliosa ja imaginääriosa ja edelleen amplitudisuhde ja vaihe-ero.
- Toisaalta voidaan laskea kunkin tekijän itseisarvo ja napakulma erikseen ja soveltaen kompleksilaskennan perussääntöjä muodostaa koko taajuusvasteen amplitudisuhde ja vaihe-ero tekijöiden avulla

Polaarikoordinaatit:  $z = R + j \cdot X = r(\cos(\theta) + j \cdot \sin(\theta)) = re^{j\theta}$ 

$$
R = r\cos(\theta) \qquad \begin{cases} r = \sqrt{R^2 + X^2} \\ \theta = \arctan(X/R) + n\pi \quad (n = 0 \text{ jos } R > 0, n = 1 \text{ jos } R < 0) \end{cases}
$$

 Polaarikoordinaateilla on helppo johtaa tekijöiden tulon ja osamäärän laskusäännöt:

$$
z_1 = r_1 e^{j\theta_1}, z_2 = r_2 e^{j\theta_2}
$$
  
\n
$$
z_1 \cdot z_2 = r_1 e^{j\theta_1} \cdot r_2 e^{j\theta_2} = r_1 r_2 e^{j(\theta_1 + \theta_2)}, \qquad z_1/z_2 = r_1 e^{j\theta_1} / r_2 e^{j\theta_2} = r_1 / r_2 e^{j(\theta_1 - \theta_2)}
$$

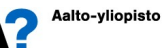

 $\int$  $\left\{\right\}$  $\left\{ \right.$ 

#### Taajuusvasteen tekijät

 Taajuustasossa osoittajan tekijöiden itseisarvot kerrotaan keskenään ja ne jaetaan nimittäjän tekijöiden itseisarvoilla. Osoittajan tekijöiden napakulmat lasketaan yhteen ja niistä vähennetään nimittäjän tekijöiden napakulmat.

$$
G(s) = \frac{s-a}{(s-b)(s-c)} \Rightarrow G(j\omega) = \frac{j\omega - a}{(j\omega - b)(j\omega - c)}
$$
  

$$
|G(j\omega)| = \frac{|j\omega - a|}{|j\omega - b| \cdot |j\omega - c|} = \frac{\sqrt{\omega^2 + a^2}}{\sqrt{\omega^2 + b^2} \cdot \sqrt{\omega^2 + c^2}}
$$
  

$$
\angle \{G(j\omega)\} = \angle \{j\omega - a\} - \angle \{j\omega - b\} - \angle \{j\omega - c\}
$$

 Mikäli amplitudisuhteet esitetään desibeleinä, niin logaritmin laskusäännöistä saadaan

$$
\begin{aligned}\n&\log\left(\frac{p_1p_2}{p_3}\right) = \log(p_1) + \log(p_2) - \log(p_3) &\Rightarrow 20\log_{10}\left(|G(j\omega)|\right) \\
&= 20\log_{10}\left(\frac{|j\omega - a|}{|j\omega - b| \cdot |j\omega - c|}\right) = 20 \cdot \left(\log_{10}|j\omega - a| - \log_{10}|j\omega - b| - \log_{10}|j\omega - c|\right)\n\end{aligned}
$$

Aalto-yliopisto ΔZ

## Integraattori ja derivaattori

 Integraattori ja derivaattori ovat puhtaasti kompleksisia komponentteja, joten niiden napakulma on joko +90º (derivaattori) tai -90º (integraattori).

$$
\begin{cases}\nG_1(s) = s \\
G_2(s) = \frac{1}{s} \implies \begin{cases}\nG_1(j\omega) = j\omega \\
G_2(j\omega) = \frac{1}{j\omega} = -\frac{1}{\omega}j\n\end{cases}\n\end{cases}
$$
\n
$$
\begin{cases}\n|G_1(j\omega)| = \omega, \quad |G_2(j\omega)| = \frac{1}{\omega} \\
\angle{G_1(j\omega)} = 90^\circ, \quad \angle{G_2(j\omega)} = -90^\circ\n\end{cases}
$$
\n
$$
\lim_{\omega \to 0} \{G_1(j\omega)\} = 0 \cdot j, \quad \lim_{\omega \to 0} \{G_2(j\omega)\} = -\infty \cdot j
$$
\n
$$
\lim_{\omega \to \infty} \{G_1(j\omega)\} = \infty \cdot j, \quad \lim_{\omega \to \infty} \{G_2(j\omega)\} = -0 \cdot j
$$

#### Taajuusvasteen tekijät: Vakiokerroin

 Vakiokerroin on puhtaasti reaalinen komponentti, joten sen napakulma on joko nolla (positiivinen vakio) tai ±180º (negatiivinen vakio).

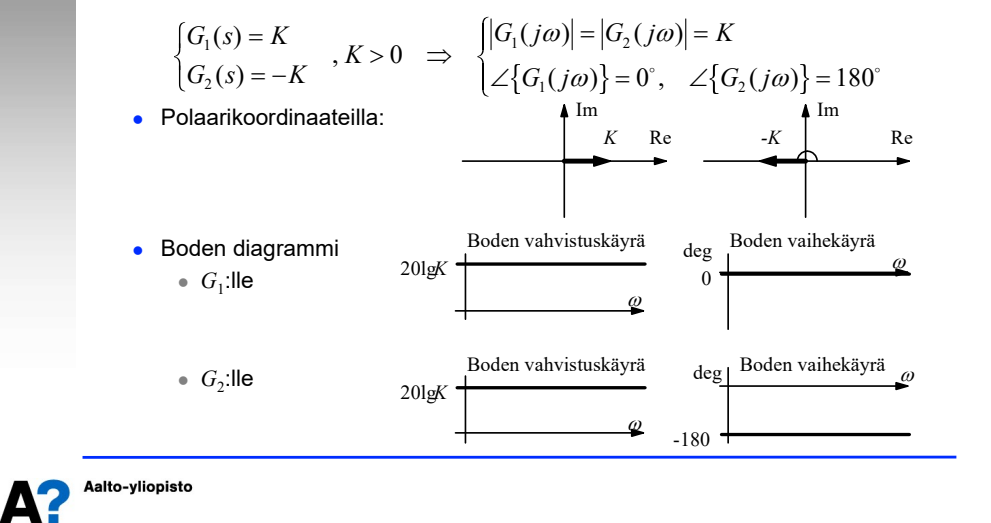

#### Integraattori ja derivaattori

- Derivaattorin Boden vahvistuskäyrä nousee 20 desibeliä dekadia kohden ja se leikkaa 0-tason kulmataajuudella yksi.
- Integraattorin Boden vahvistuskäyrä laskee 20 desibeliä dekadia kohden ja se leikkaa 0-tason kulmataajuudella yksi.

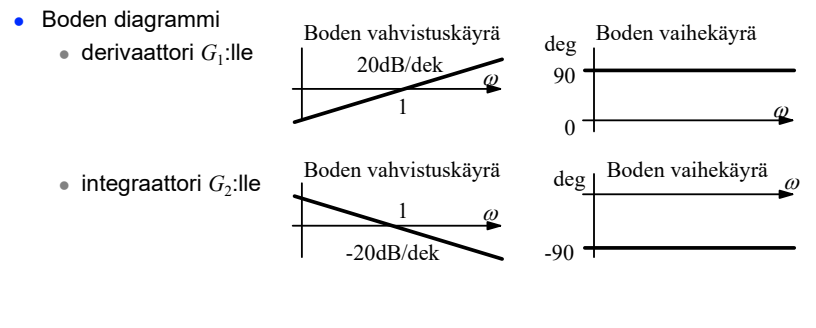

#### Viivetermi

 Viiveen käsittely on hyvin helppoa taajuustasossa. Viive voidaan muuttaa kompleksiluvuksi Eulerin kaavoilla:

$$
G(s) = e^{-sT} \implies G(j\omega) = e^{-j\omega T} = \cos(\omega T) - j \cdot \sin(\omega T)
$$
  

$$
|G(j\omega)| = \sqrt{\cos^2(\omega T) + \sin^2(\omega T)} = \sqrt{1} = 1
$$
  

$$
\angle \{G(j\omega)\} = \arctan\left(\frac{-\sin(\omega T)}{\cos(\omega T)}\right) = -\arctan(\tan(\omega T)) = -\omega T
$$

 Viive ei vaikuta amplitudisuhteeseen (ei vahvista eikä vaimenna), mutta sillä on huomattava vaikutus vaihe-eroon (viivästyttää signaalia ja lisää vaiheeroa) *Im*

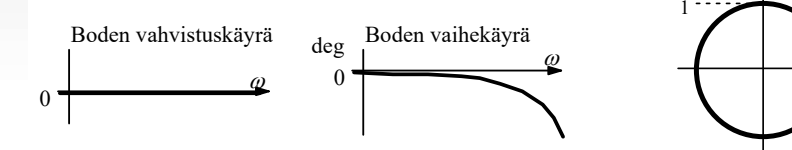

Aalto-yliopisto Д?

#### Ensimmäisen kertaluvun termi

 Ensimmäisen kertaluvun termi eli reaalinen napa tai nolla käsiteltiin laaduntasaussäiliöesimerkissä

$$
\begin{aligned}\nG_1(s) &= Ts + 1 \\
G_2(s) &= \frac{1}{Ts + 1}, T > 0 \implies \begin{cases}\nG_1(j\omega) &= Tj\omega + 1 \\
G_2(j\omega) &= \frac{1}{Tj\omega + 1}, T > 0\n\end{cases} \\
\lim_{\omega \to 0} \left\{ G_1(j\omega) \right\} &= \lim_{\omega \to \infty} \left\{ G_2(j\omega) \right\} = 1 \\
\lim_{\omega \to \infty} \left\{ G_1(j\omega) \right\} &= \lim_{\omega \to \infty} \left\{ Tj\omega \right\} = \infty \cdot j, \quad \lim_{\omega \to \infty} \left\{ G_2(j\omega) \right\} = \lim_{\omega \to \infty} \left\{ \frac{1}{Tj\omega} \right\} = -\lim_{\omega \to \infty} \left\{ \frac{1}{T\omega} j \right\} = -0j\n\end{aligned}
$$

 Pienillä taajuuksilla ensimmäisen kertaluvun termi lähestyy vakiokerrointa 1 ja suurilla taajuuksilla derivaattoria (nolla) tai integraattoria (napa).

#### Ensimmäisen kertaluvun termi

 Ensimmäisen kertaluvun termi eli reaalinen napa tai nolla käsiteltiin laaduntasaussäiliöesimerkissä

$$
\begin{cases}\nG_1(s) = Ts + 1 \\
G_2(s) = \frac{1}{Ts + 1}, T > 0 \implies \begin{cases}\nG_1(j\omega) = Tj\omega + 1 \\
G_2(j\omega) = \frac{1}{Tj\omega + 1}, T > 0\n\end{cases} \\
\lim_{\omega \to 0} \{G_1(j\omega)\} = \lim_{\omega \to 0} \{G_2(j\omega)\} = 1
$$
\n
$$
\lim_{\omega \to 0} \{G_2(j\omega)\} = \lim_{\omega \to 0} \{G_2(j\omega)\} = 1
$$

- $\lim_{\omega \to \infty} \{ G_1(j\omega) \} = \lim_{\omega \to \infty} \{ Tj\omega \} = \infty \cdot j, \quad \lim_{\omega \to \infty} \{ G_2(j\omega) \} = \lim_{\omega \to \infty} \left\{ \frac{1}{Tj\omega} \right\} = -\lim_{\omega \to \infty} \left\{ \frac{1}{T\omega} j \right\} = -0j$  $\left\{ \right.$  $\left\{ \right.$  $\left\{ \right\}$  $=-\lim_{\omega\to\infty}\left\{\n\begin{array}{c}\n\omega\n\end{array} \right\}$  $\lim_{\omega \to \infty} \{ G_1(j\omega) \} = \lim_{\omega \to \infty} \{ Tj\omega \} = \infty \cdot j, \quad \lim_{\omega \to \infty} \{ G_2(j\omega) \} = \lim_{\omega \to \infty} \left\{ \frac{1}{Tj\omega} \right\} = -\lim_{\omega \to \infty} \left\{ \frac{1}{T\omega} j \right\} = -$ 
	- Pienillä taajuuksilla ensimmäisen kertaluvun termi lähestyy vakiokerrointa 1 ja suurilla taajuuksilla derivaattoria (nolla) tai integraattoria (napa).

Aalto-yliopisto

*Re*

#### Ensimmäisen kertaluvun termi

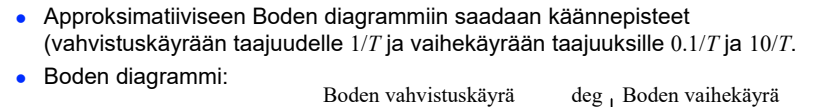

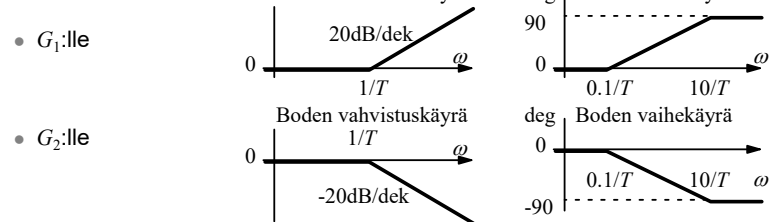

 Todellisuudessa Boden diagrammissa ei ole derivaatan epäjatkuvuuskohtia. Approksimatiiviseen vahvistuskäyrään tulee 3 dB ja vaihekäyrään 6° virhe käännepisteissä.

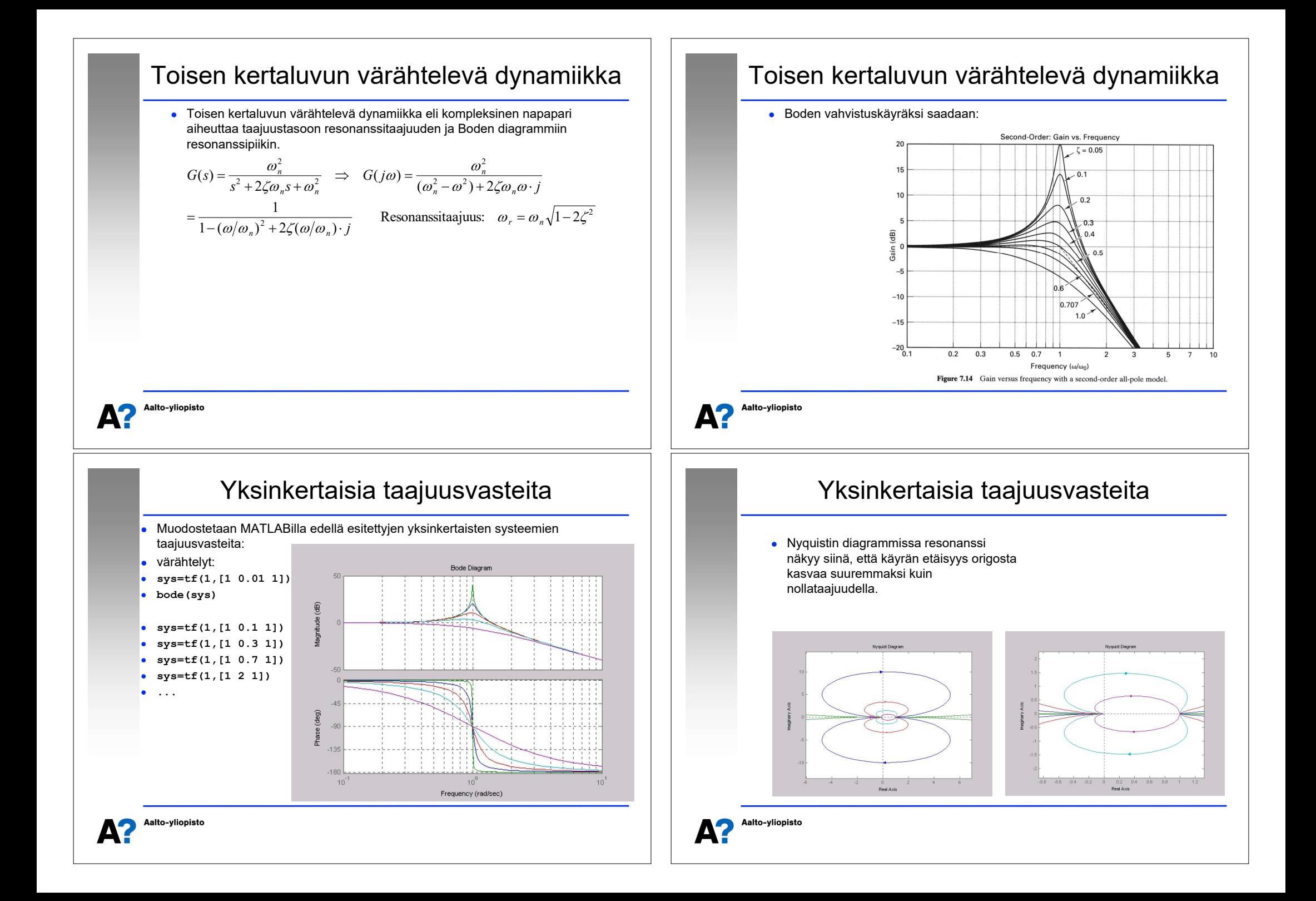

#### Approksimatiivinen taajuusvaste

- Kaikki lineaaristen systeemien taajuusvasteet koostuvat edellä esitetyistä tekijöistä
	- Vaiheominaisuudet lasketaan yhteen ja vahvistusominaisuudet kerrotaan keskenään – paitsi jos vahvistus esitetään desibeleinä (logaritminen suure), jolloin nekin lasketaan yhteen.
	- Yhdistämällä näitä komponentteja keskenään saadaan haluttu taajuusvaste. Esimerkiksi:

Esimerkiksi:  
\n
$$
G_{tot}(s) = \frac{2 \cdot s}{3s + 1}
$$
\n• Koostuu tekijöistä:

$$
(2), (s)
$$
 ja  $(3s+1)$ 

 Kullekin tekijälle voidaan erikseen piirtää taajuusvaste ja summata ne graafisesti. Tämä on erittäin käytännöllistä, kun kokeillaan säädetylle järjestelmälle erilaisia säätimiä. Piirretään systeemin taajuusvaste ja lisätään siihen vuorollaan erilaisia säätimiä, jonka jälkeen säädetyn järjestelmän suorituskykyä arvioidaan.

Aalto-yliopisto

## Nyquistin stabiilisuuskriteeri

- Klassinen ("täydellinen") Nyquistin kriteeri:
	- Takaisinkytketty järjestelmä on stabiili, jos avoimen silmukan Nyquistin diagrammi kiertää pisteen -1 (-1+0*j*) vastapäivään täsmälleen yhtä monta kertaa kuin avoimen silmukan siirtofunktiolla on napoja oikeassa puolitasossa.
- Erikoistapaus Nyquistin kriteeristä:
	- Jos avoimen silmukan siirtofunktiolla ei ole lainkaan napoja oikeassa puolitasossa, niin takaisinkytketty järjestelmä on stabiili, jos avoimen silmukan Nyquistin diagrammi ei kierrä pistettä -1 (-1+0*j*) lainkaan.

$$
Z = N + P
$$

P: avoimen järjestelmän siirtofunktion napojen lkm. oikeassa puolitasossa.

N: Nyquistin diagrammin kiertojen lukumäärä pisteen (-1,0) ympäri myötäpäivään. Z: Suljetun systeemin oikeassa puolitasossa olevien napojen lkm.

#### Approksimatiivinen taajuusvaste

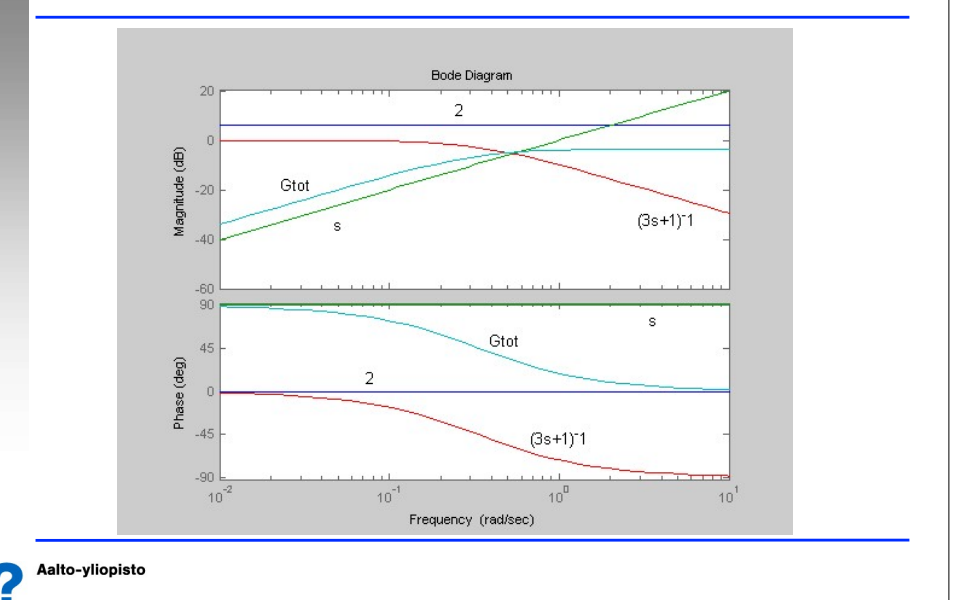

#### Nyquistin stabiilisuuskriteeri, esimerkki

 Systeemiä, jonka siirtofunktio on *G*(*s*) = (*s* - 1)/(*s*<sup>2</sup> - 2*s* + 5) säädetään Psäätimellä. Onko säädetty järjestelmä stabiili K<sub>p</sub>:n arvoilla 1, 4 ja 7.

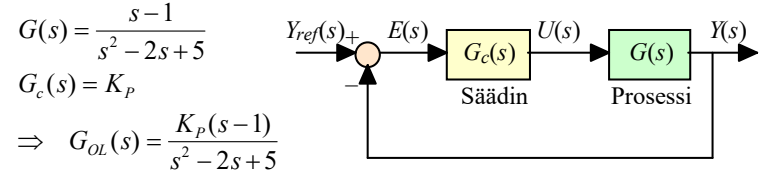

- Avoimen silmukan siirtofunktiolla on kaksi napaa oikeassa puolitasossa, joten Nyquistin diagrammin olisi kierrettävä piste -1 kaksi kertaa vastapäivään, jotta säädetty järjestelmä olisi stabiili.
- Piirretään Nyquistin diagrammi kullakin säätimen vahvistuksella.
	- **sys1=tf([1 -1],[1 -2 5])**
	- **sys2=tf(4\*[1 -1],[1 -2 5])**
	- **sys3=tf(7\*[1 -1],[1 -2 5])**
	- **nyquist(sys1) ...**

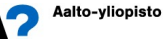

# Nyquistin stabiilisuuskriteeri, esimerkki

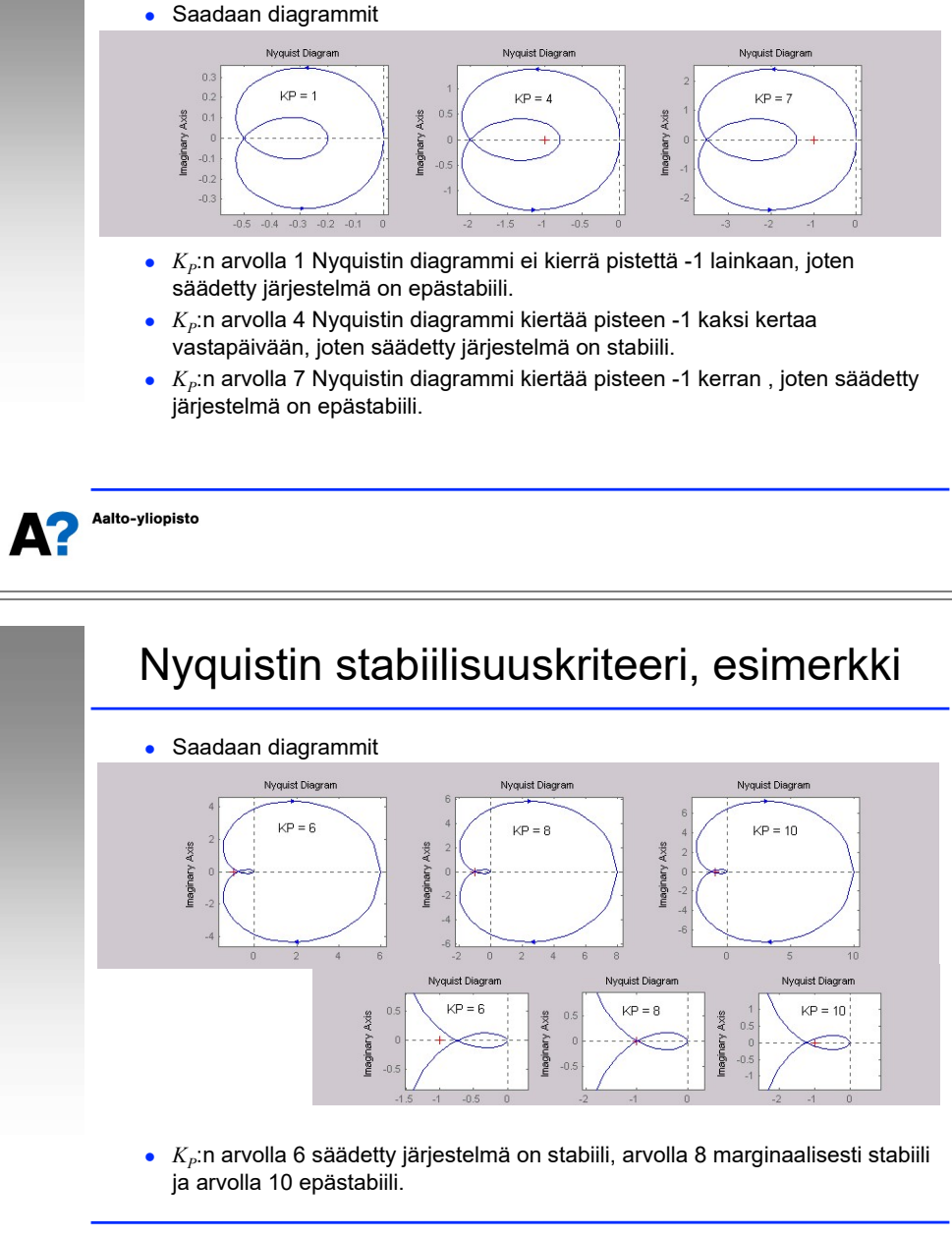

#### Nyquistin stabiilisuuskriteeri, esimerkki

 Systeemiä, jonka siirtofunktio on *G*(*s*) = 1/(*s* + 1)3 säädetään P-säätimellä. Onko säädetty järjestelmä stabiili K<sub>p</sub>:n arvoilla 6, 8 ja 10.

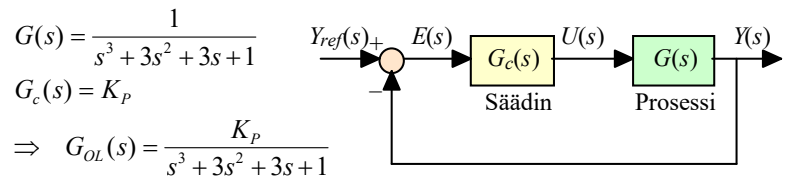

- Avoimen silmukan siirtofunktiolla ei ole lainkaan napoja oikeassa puolitasossa, joten Nyquistin diagrammi ei saa kiertää pistettä -1 lainkaan, jotta säädetty järjestelmä olisi stabiili.
- Piirretään Nyquistin diagrammi kullakin säätimen vahvistuksella.
	- **sys1=tf(6,[1 3 3 1])**
	- **sys2=tf(8,[1 3 3 1])**
	- **sys3=tf(10,[1 3 3 1])**
	- **nyquist(sys1) ...**

Aalto-yliopisto

## Stabiilisuuskriteeri

 Nyquistin stabiilisuuskriteeri voidaan yksinkertaisissa tapauksissa esittää myös Boden diagrammissa ja Nicholsin kartassa. Tällöin stabiilisuuskriteeri (erikoistapaus, avoimen silmukan siirtofunktiolla ei ole napoja oikeassa puolitasossa) saa muodon:

Säädetty järjestelmä on stabiili, jos

#### $|G_{\alpha}( j\omega) |$  < 1 (= 0 dB), samalla taajuudella, jolla  $\angle \{ G_{\alpha}( j\omega) \}$  = -180°

- Tarkastellaan edellistä esimerkkiä.
	- *K<sub>p</sub>*:n arvolla 1 säädetty järjestelmä on stabiili, arvolla 8 marginaalisesti stabiili ja arvolla 15 epästabiili.

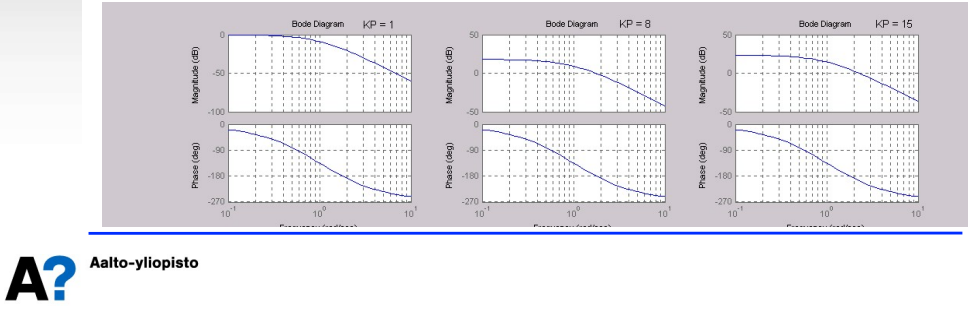

#### Stabiilisuuskriteeri

 Jos piirretään Boden diagrammi ensimmäiselle esimerkille (avoimen silmukan siirtofunktiossa kaksi napaa oikeassa puolitasossa), niin saadut käyrät eivät kerro mitään stabiilisuudesta (eivätkä itse asiassa mitään avoimen silmukan amplitudisuhteesta tai muista värähtelyominaisuuksista. Säätämätön systeemi on epästabiili, joten sen vaste menee jatkuvuustilassa äärettömään.

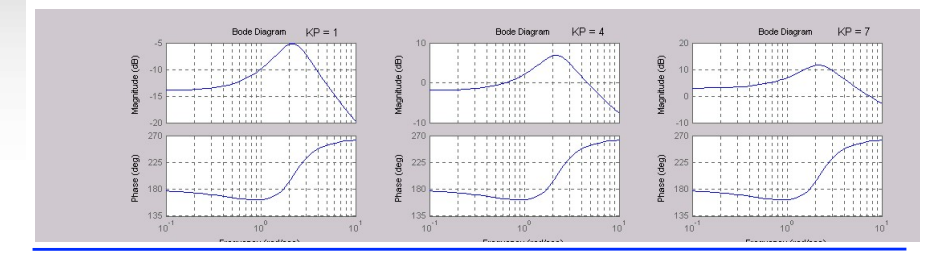

Aalto-yliopisto Δ?

#### Vahvistus- ja vaihevarat

- Vahvistus- ja vaihevarat kertovat kuinka kaukana säädetty järjestelmä on epästabiilisuudesta ja kuinka paljon avoimen silmukan vahvistusta voidaan vielä kasvattaa ilman että säädetystä järjestelmästä tulee epästabiili.
- Sekä vahvistus- että vaihevarassa tutkitaan kuinka kaukana avoimen silmukan taajuusfunktio on kriittisestä pisteestä -1 (eli kuinka kaukana ollaan stabiilisuusrajoista)
- Vahvistusvarassa määritetään kuinka kaukana systeemin amplitudisuhde on kriittisestä amplitudisuhteesta 1 (eli 0 dB) - silloin kun napakulma saa kriittisen arvon -180º.
- Vaihevarassa määritetään kuinka kaukana systeemin napakulma on kriittisestä napakulmasta -180º - silloin kun amplitudisuhde saa kriittisen arvon 1 (0 dB).
- Vahvistus- ja vaihevarat voidaan määrittää Nyquistin diagrammista (tai erikoistapauksessa myös Boden diagrammista tai Nicholsin kartasta)
- Ehdollisesti stabiileilla järjestelmillä (useita peräkkäisiä stabiilisuuden ja epästabiilisuuden jaksoja eri vahvistuksen arvoilla) saadaan useita samanaikaisia vahvistus- ja vaihevaroja.

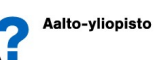

#### Stabiilisuuskriteeri

 Tarkastellaan vielä stabiilisuuskriteeriä Nicholsin kartassa erikoistapauksessa, jossa avoimen silmukan siirtofunktiolla ei ollut napoja oikeassa puolitasossa.

 $|G_{\alpha}( i\omega) |$  < 1 (= 0 dB), samalla taajuudella, jolla  $\angle \{ G_{\alpha}( i\omega) \}$  = -180<sup>°</sup>

- Ensimmäisessä kuvassa systeemi on stabiili, toisessa marginaalisesti stabiili ja kolmannessa epästabiili.
	- Nicholsin kartassa säädetty järjestelmä on stabiili, jos avoimen silmukan siirtofunktio kiertää pisteen -1 (0 dB, -180º) oikealta puolelta (ylhäältä

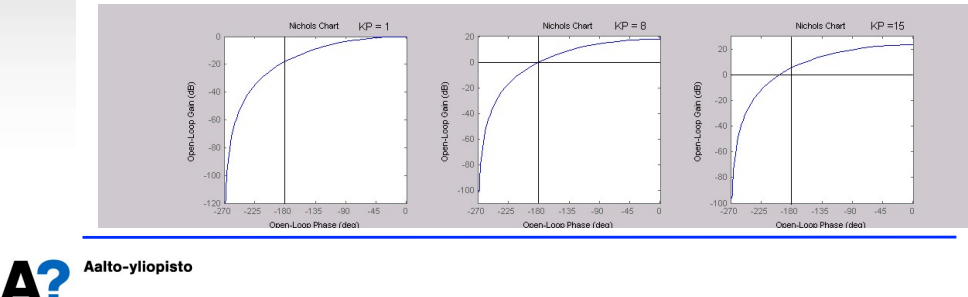

#### Vahvistus- ja vaihevarat

 Nyquistin diagrammissa vaihevarat saadaan yksikköympyrän ja Nyquistin diagrammin leikkauspisteistä ja vahvistusvarat negatiivisen reaaliakselin ja Nyquistin diagrammin leikkauspisteistä.

Nyquistin diagrammi leikkaa negatiivisen reaaliakselin pisteessä -*a*

Vahvistusvara on 1/*a*

Negatiivisesta reaaliakselista on *g*:n suuruinen kulma Nyquistin diagrammin ja yksikköympyrän leikkauspisteeseen

Vaihevara on *g*

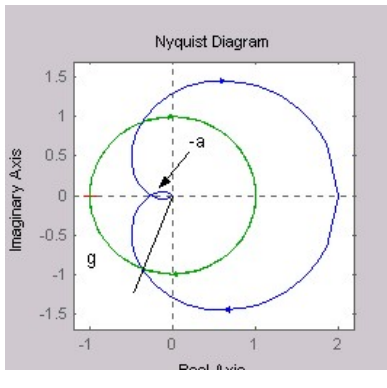

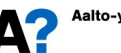

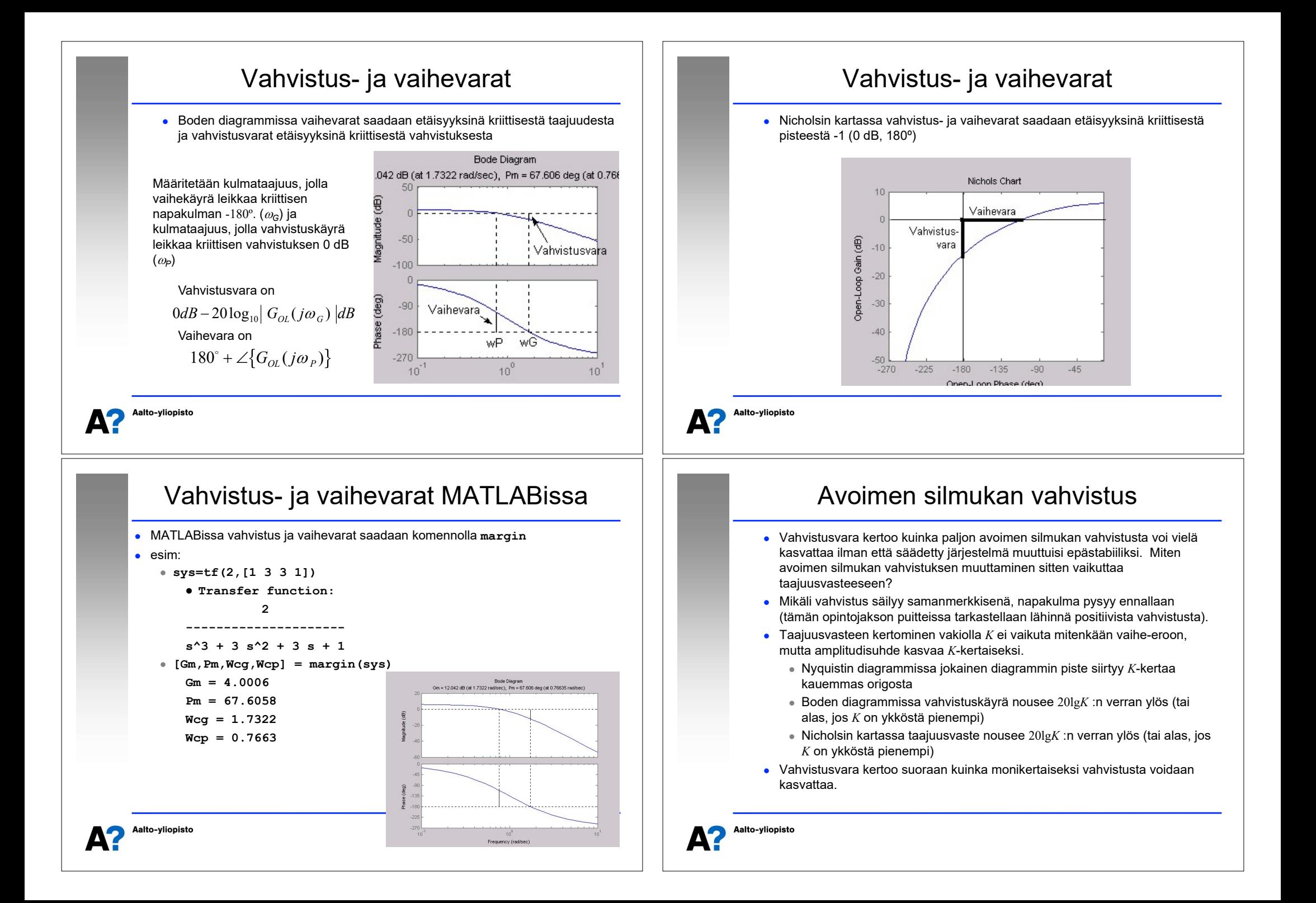

#### **Stabiilisuusrajat**

- Palataan edelliseen esimerkkiin, jossa oli hankala epästabiili ja eiminimivaiheinen systeemi, jota säädettiin P-säätimellä. Esimerkissä todettiin, että säädetty järjestelmä on epästabiili K<sub>p</sub>:n arvoilla 1 ja 7, mutta stabiili arvolla 4.
- $\bullet$  Määritetään nyt säädetyn järjestelmän stabiilisuusalue ( $K_p$ :n suhteen).
- **Kun piirretään avoimen silmukan siirtofunktion Nyquistin diagrammi**  $K_p$ :n arvolla 1, niin negatiivisen reaaliakselin leikkauspisteet ovat -0.2 ja -0.5. Stabiilille alueelle pääsemiseksi tarvitaan lisävahvistus välillä 1/0.2 = 5 ja  $1/0.5 = 2.$

Nyquistin käyrä on saatava kiertämään piste -1 kahdesti vastapäivään, jotta säädetty järjestelmä olisi stabiili, joten vahvistus on kerrottava vähintään kaksinkertaiseksi, jotta päästään pisteeseen -1. Toisaalta, jos vahvistus kerrotaan yli viisinkertaiseksi, niin saadaan vain yksi kierros vastapäivään ja säädetystä järjestelmästä tulee jälleen epästabiili.  $S$ aadaan stabiilisuusrajat:  $2 \leq K_P \leq 5$ 

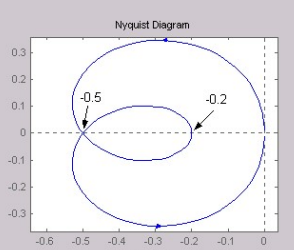

#### Aalto-yliopisto

## Viiveellisen systeemin säätö

- Lähes kaikissa todellisissa systeemeissä on kuollutta aikaa, mutta usein se oletetaan merkityksettömäksi ja jätetään tarkastelun ulkopuolelle.
- On kuitenkin varsin selvää, että viiveellä on huomattava vaikutus säädetyn järjestelmän käyttäytymiseen ja erityisesti stabiilisuuteen
	- Otetaan esimerkiksi auton ohjaaminen mutkaisella tiellä: Jos ratin kääntämisen seurauksena pyörät välittömästi kääntyvät, niin auton hallinta on helppoa ja tiellä voidaan edetä reipasta vauhtia. Entä jos ratin kääntämisen seurauksena pyörät kääntyisivät vasta kolmen sekunnin viiveellä? Suurilla nopeuksilla auto muuttuisi epästabiiliksi ja päätyisi ojaan, joten ainoa ratkaisu on madella eteenpäin hyvin hitaasti (tai käyttää kehittyneitä prediktiivisiä hallintastrategioita...).
- Tarkastellaan samaa läpivirtausprosessia, joka esiteltiin luennon alussa. Nyt ei tyydytä pelkästään suodattamaan häiriöitä vaan ne pyritään säätämään pois syöttämällä säiliöön erilaisia pitoisuuksia. Tutkitaan stabiilius ensin olettaen, että systeemi on viiveetön ja katsotaan, miten tilanne muuttuu jos ohjausvirtaus syötetään putken (tulppavirtaus) kautta jolloin systeemin tulee kuollutta aikaa.

#### Stabiilisuus taajuustasossa

- Edellinen esimerkki olisi voitu aivan yhtä hyvin ratkaista Routhin kaaviolla Voidaanko taajuustason stabiilisuusanalyysillä tehdä jotain, mihin Routhin kaavio ei taivu?
- Myöhemmillä opintojaksoilla tullaan tutustumaan Nyquistin stabiilisuuskriteerin modifikaatioihin, joita voidaan soveltaa esimerkiksi epälineaarisille ja monimuuttujasysteemeille (tämän opintojakson aihepiirin ulkopuolella).
- Taajuusvasteeseen perustuvalla stabiilisuustarkastelulla on se etu, että taajuusvaste voidaan määrittää tuntemattomasta systeemistä kokeellisesti.
- On yksi sovellusalue, jossa stabiilisuustarkastelu taajuusvasteen avulla vie voiton kaikista muista menetelmistä ... viiveellisten säädettyjen järjestelmien analyysi.

#### Aalto-yliopisto

#### Viiveellisen systeemin säätö

- Viiveetön systeemi:  $G_1(s) = \frac{1}{s+1}$
- Viiveellinen systeemi:  $\frac{1}{2}(s) = \frac{1}{s+1}$  $G_2(s) = \frac{e^{-T_d s}}{s}$ *s*  $=\frac{e^{-T_c}}{s+1}$

$$
\frac{s}{1}
$$

Viiveettömän systeemin säätö P-säätimellä:

$$
G_{TOT}(s) = \frac{K_p}{s + 1 + K_p}
$$

- $\bullet$  Viiveetön järjestelmä on stabiili kaikilla positiivisilla  $K_p$ :n arvoilla
- Viiveellinen systeemi:

$$
G_{2,OL}(s) = \frac{K_{P}e^{-T_{d}s}}{s+1} \Rightarrow |G_{2,OL}(j\omega)| = \frac{|K_{P}||1|}{|j\omega+1|} = \frac{K_{P}}{|j\omega+1|}
$$
  

$$
\angle \{G_{OL}(j\omega)\} = \angle \{K_{P}\} + \angle \{e^{-T_{d}j\omega}\} - \angle \{j\omega+1\} = -\angle \{j\omega+1\} - T_{d}\omega
$$

• Ratkaistaan esim. Nyquistin diagrammilla MATLABissa (viive  $T_a$  = 1, piirretään diagrammi *K*<sub>p</sub>:n arvolla 1)

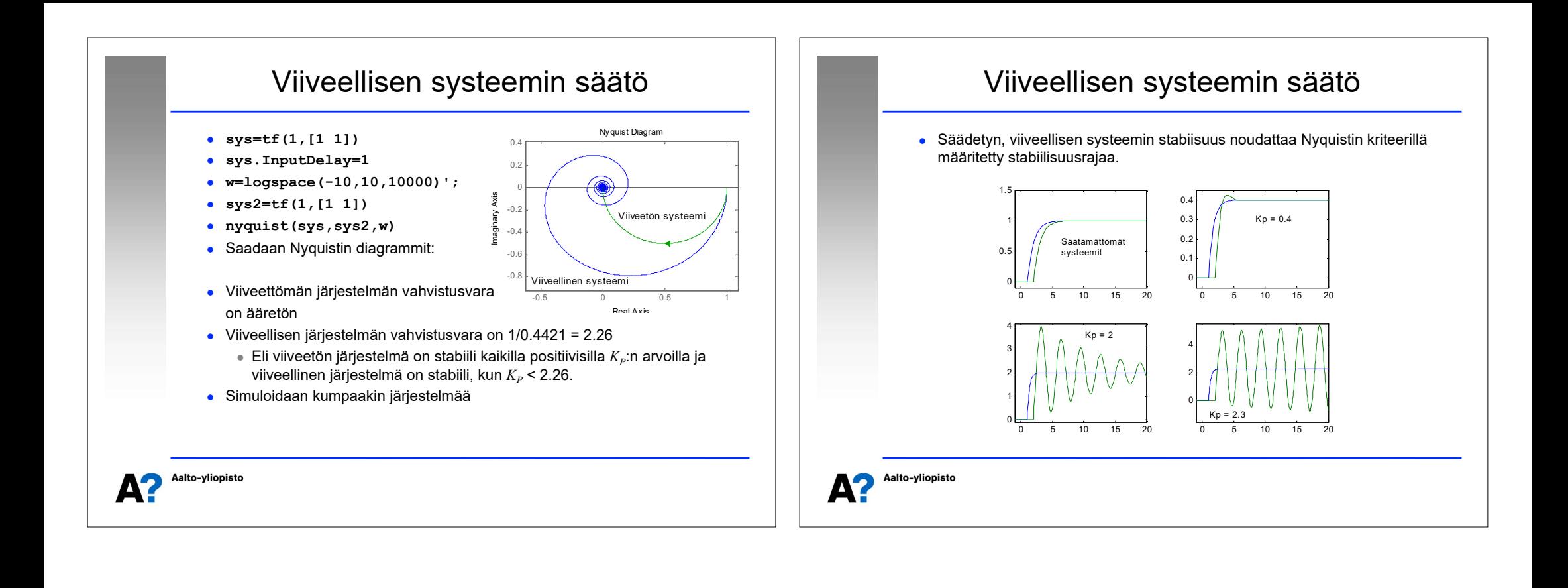